# Получение реквизитов ЛПУ, в которой проходит диспансеризация

- [Запрос](#page-0-0)
	- [Адрес запроса](#page-0-1)
		- [Параметры запроса](#page-0-2)
		- [Заголовки запроса](#page-0-3)
- [Ответ сервера](#page-0-4)
	- [Пример ответа](#page-0-5)
- [Возможные ошибки](#page-1-0)

## <span id="page-0-0"></span>Запрос

### <span id="page-0-1"></span>Адрес запроса

GET: /api/v2/disp/requisites/{lpuGuid}/{dispGuid}

#### <span id="page-0-2"></span>Параметры запроса

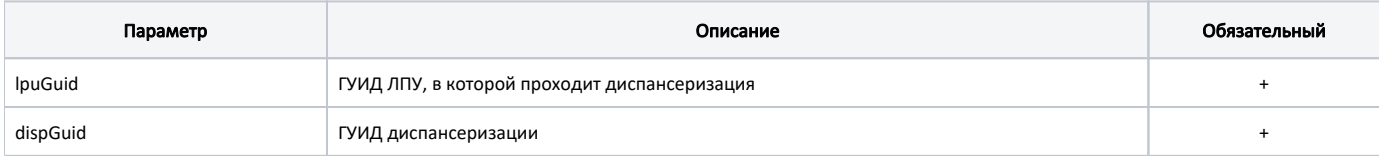

#### <span id="page-0-3"></span>Заголовки запроса

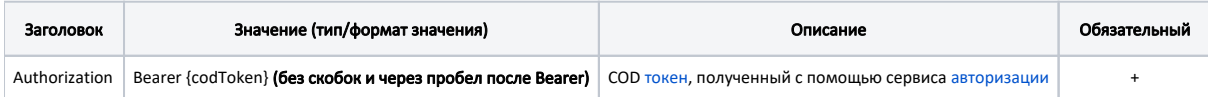

## <span id="page-0-4"></span>Ответ сервера

В случае успешного выполнения сервер вернет ответ в формате JSON со следующими данными:

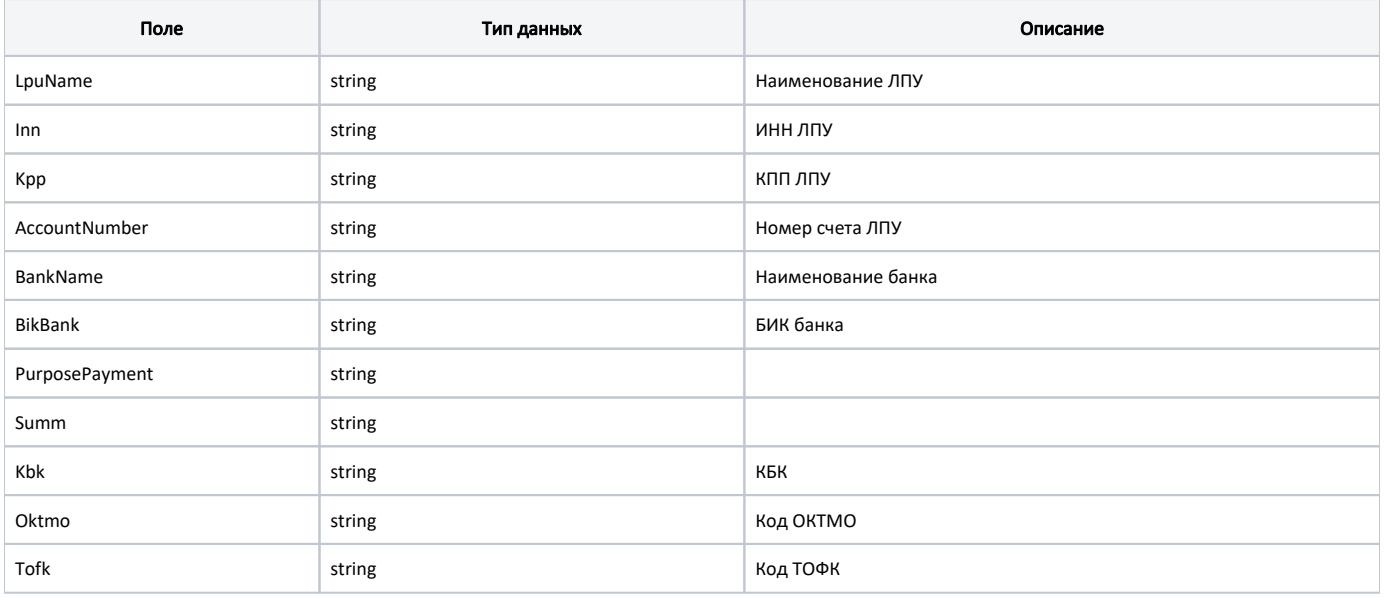

#### <span id="page-0-5"></span>Пример ответа

```
{
   "lpuName": " \vee" \vee"",
    "inn": "5073002930",
    "kpp": "503401001",
    "accountNumber": "",
 "bankName": "",
 "bikBank": "",
    "purposePayment": "",
 "summ": "",
 "kbk": "",
     "oktmo": "",
     "tofk": ""
}
```
## <span id="page-1-0"></span>Возможные ошибки

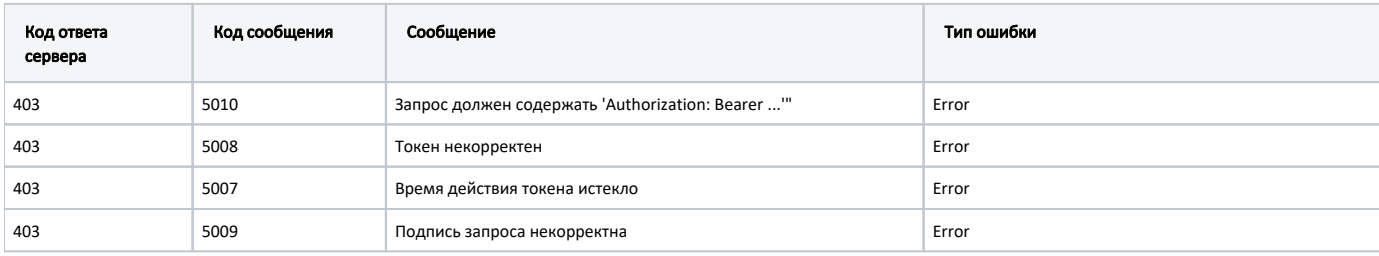

В случае возникновения ошибок будет возвращен [стандартный ответ сервера](http://confluence.softrust.ru/pages/viewpage.action?pageId=6586453);

В случае возникновения ошибок валидации сервер вернет стандартное [сообщение валидации.](http://confluence.softrust.ru/pages/viewpage.action?pageId=6586451)